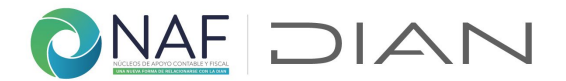

# **1. Formulario Ingreso programa NAF - Estudiante**

Registre la información en este formulario: si es un estudiante NAF y ya termino la capacitación por parte de la DIAN; con el fin de dejar registradas en la base de datos NAF, las atenciones y demás gestión realizada dentro de su práctica NAF.

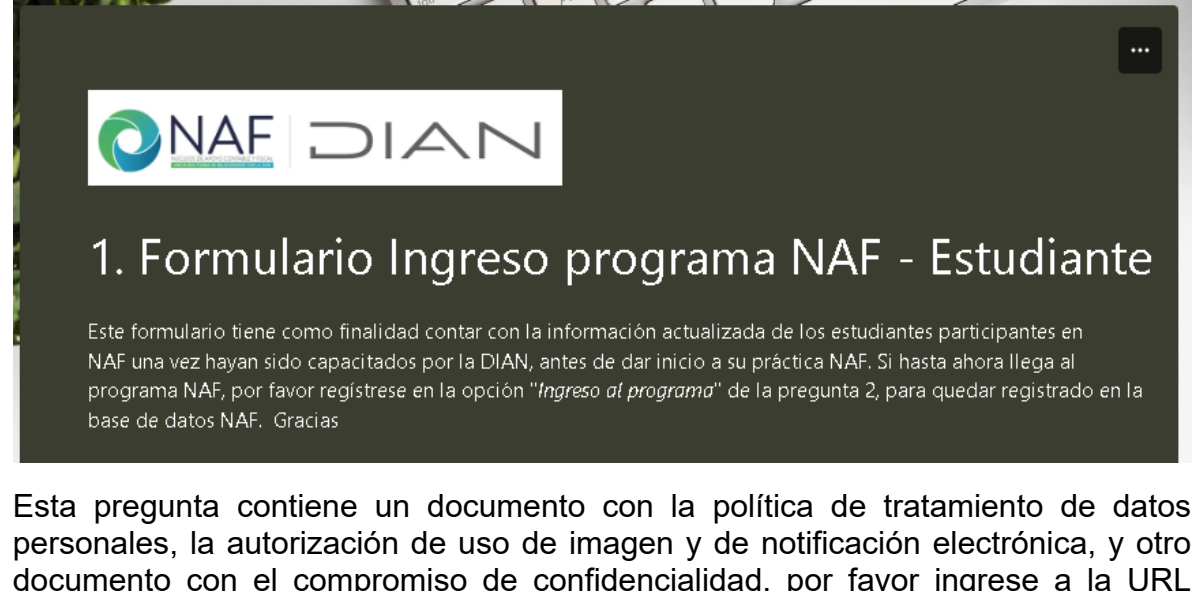

documento con el compromiso de confidencialidad, por favor ingrese a la URL indicada y siga las instrucciones. Una vez haya enviado al correo electrónico de su coordinador NAF, los dos documentos diligenciados y firmados, indique "Si" y continue el diligenciamiento del formulario

Autorizaciones y Compromiso de confidencialidad

De los documentos denominados: Autorizaciones estudiantes NAF ubicada en https://www.dian.gov.co/atencionciudadano/Naf/Documents/Autorizaciones-estudiantes-NAF.pdf y Compromiso de confidencialidad estudiantes NAF ubicado en https://www.dian.gov.co/atencionciudadano/Naf/Documents/Compromisode-confidencialidad-estudiantes-NAF.pdf por favor descárguelos, léalos, fírmelos. Una vez firmado guárdelo con la siquiente estructura: Letra A + año + Número de documento de identificación, como lo muestra el ejemplo a continuación: A20231012123456 Envíelo por correo electrónico a su coordinador o docente de acompañamiento a cargo 1. ¿Ha enviado los dos documentos? \* En caso de que no los haya enviado, por favor no diligencie este formulario  $\bigcap$  Si

En el documento denominado "Autorizaciones estudiantes NAF" encontrará 3 autorizaciones en un solo documento:

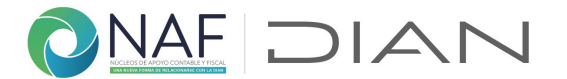

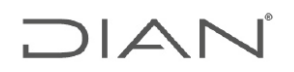

#### TRATAMIENTO DE DATOS PERSONALES - ESTUDIANTES NAF

De conformidad con lo previsto en las normas sobre protección de datos personales, especialmente lo consagrado en la Ley 1581 de 2012 y sus decretos reglamentarios, autorizo de manera libre, expresa, inequívoca e informada a la DIAN, para que realice la recolección, almacenamiento, uso, circulación, actualización, supresión y en general, el manejo del tratamiento de mis datos personales con fines estadísticos, de percepción y en general de mejora sobre la calidad del servicio prestado por los NAF, así como para la realización de encuestas e invitaciones a participar en eventos de cultura de la contribución, entre otros, todos enmarcados dentro de las finalidades relacionadas con el convenio NAF.

### **USO DE IMAGEN**

### (fotografías, imágenes y/o videos para publicidad del programa NAF, boletines, revistas, entre otros)

Actuando en calidad de estudiante NAF, con la firma del presente documento, doy autorización expresa e inequívoca a la DIAN para usar, publicar, exponer, producir, reproducir, duplicar y/o distribuir reproducciones fotográficas, grabaciones en video o en audio en las que participe como parte del programa NAF para actividades de promoción, publicidad e innovación de marca de programas de Cultura de la Contribución.

## **AUTORIZACIÓN NOTIFICACIÓN ELECTRONICA**

Como estudiante participante del programa NAF, autorizo a los servidores públicos de la DIAN para remitirme comunicaciones relacionadas con el convenio NAF, mediante el correo electrónico y/o celular que se suministra en el presente formulario.

Al final del documento, por favor diligencie la información solicitada y fírmelo haciendo uso de la herramienta "Editar y Firmar PDF" de Adobe Acrobat.

Una vez firmado guárdelo con la siguiente estructura:

Letra A + año + Número de documento de identificación, como lo muestra el ejemplo a continuación: **A20231012123456** Envíelo por correo electrónico a su coordinador o docente de acompañamiento a cargo.

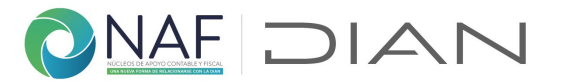

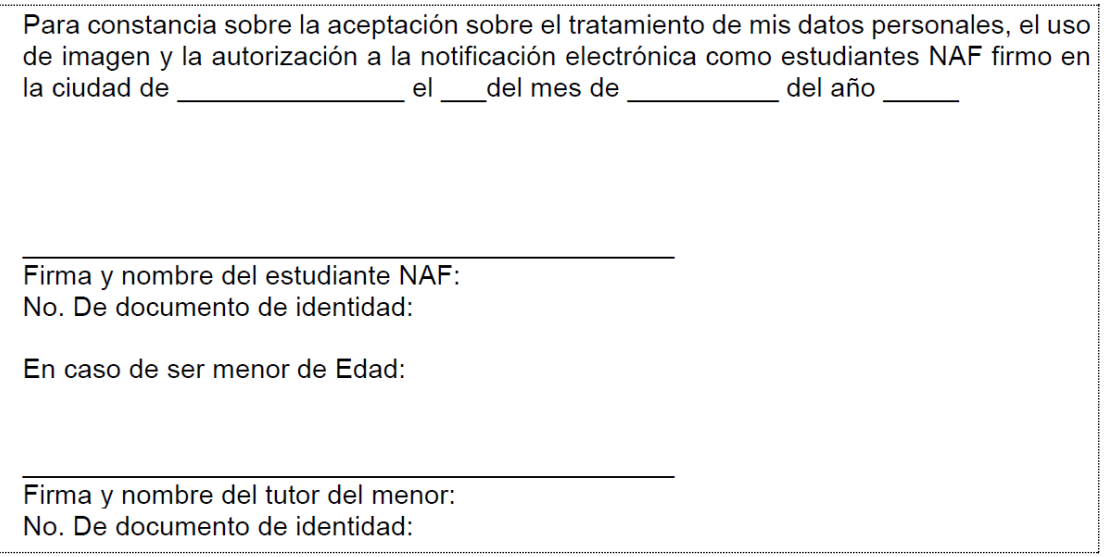

Haga lo mismo con el documento de "Compromiso de confidencialidad estudiantes NAF"

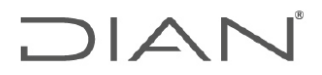

## Compromiso de confidencialidad estudiantes NAF

En virtud de las funciones que se desarrollen dentro del Programa NAF como estudiante participante del programa, son deberes y responsabilidades propias de mi función como estudiante NAF en cuanto al manejo de la información reservada o clasificada; que cumpliré, respetaré y preservaré la confidencialidad, integridad y disponibilidad de la información a la que tenga acceso, la cual reciba, procese y en general, conozca o que pueda conocer en desarrollo de mis actividades o en cumplimiento de los compromisos amparados bajo el convenio de cooperación celebrado ante la Institución de Educación Superior a la cual pertenezco y la DIAN.

Para 2. Tipo de registro. Por favor seleccione "*Ingreso a programa NAF*", si es la primera vez que va a registrar gestión en este formulario

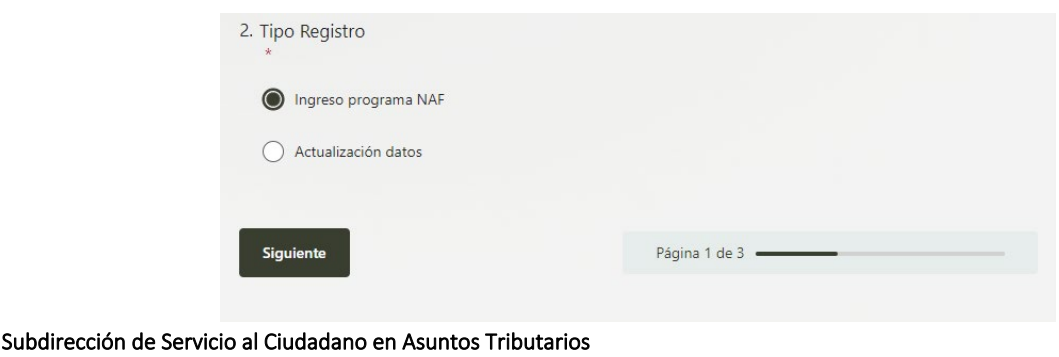

Carrera 7 # 6C-54. Piso 7º. Edificio Sendas | 6017428973 / 3103158107 Código postal 111711 [www.dian.gov.co](http://www.dian.gov.co/) Formule su petición, queja, sugerencia o reclamo en el Sistema PQSR de la DIAN

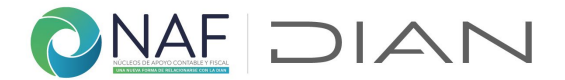

## **Datos estudiantes NAF**

Registre la información solicitada revisando que los datos consignados sean los correctos, hágalo por una sola vez cuando ingrese al programa NAF, ya que con la información consignada (especialmente coreo e identificación) se tendrá en cuenta con la gestión que registre en el formulario designado, en su permanencia en el programa NAF, siga las instrucciones señaladas en cada pregunta:

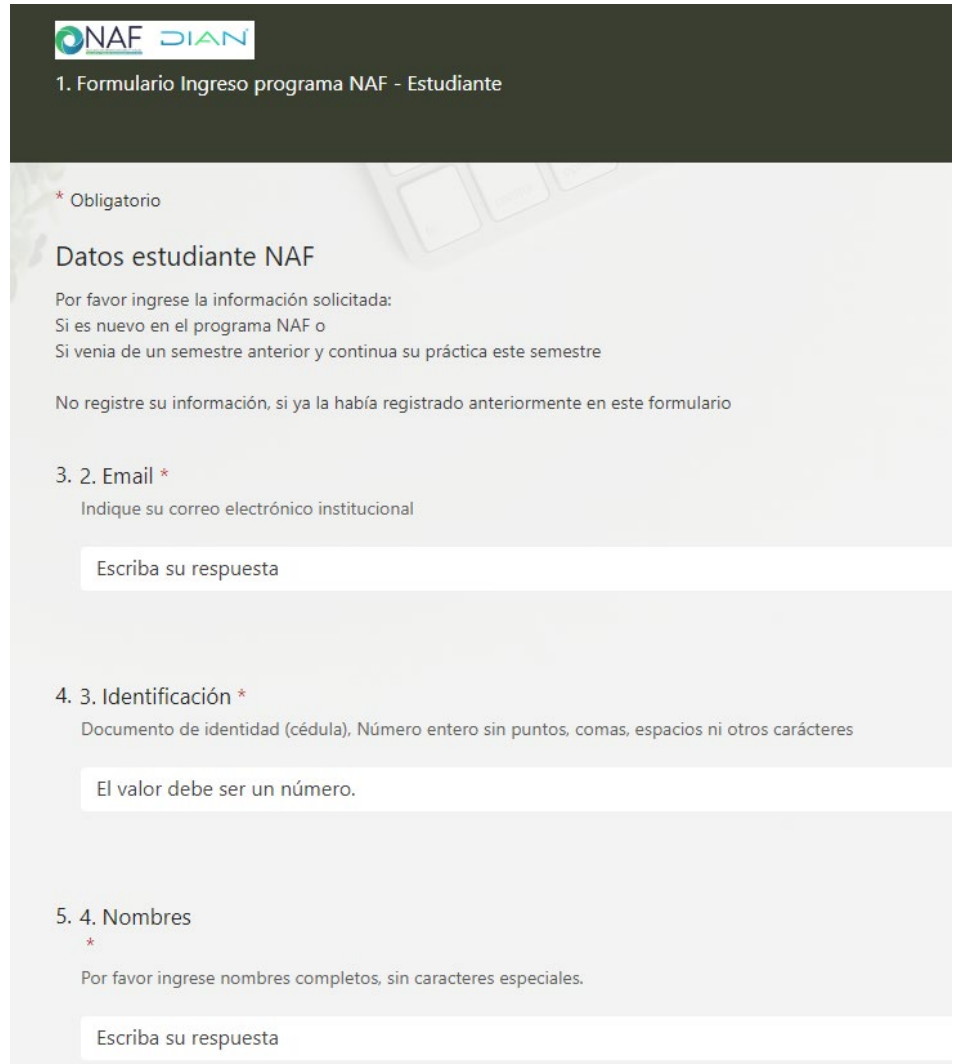

Para los datos de teléfono y de email 2, puede dejar sus datos de contacto personal, a ellos la DIAN acudirá para solicitar información del programa NAF una vez haya terminado su práctica NAF, en caso de que haya lugar.

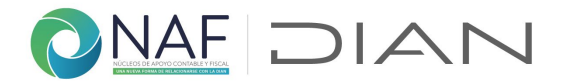

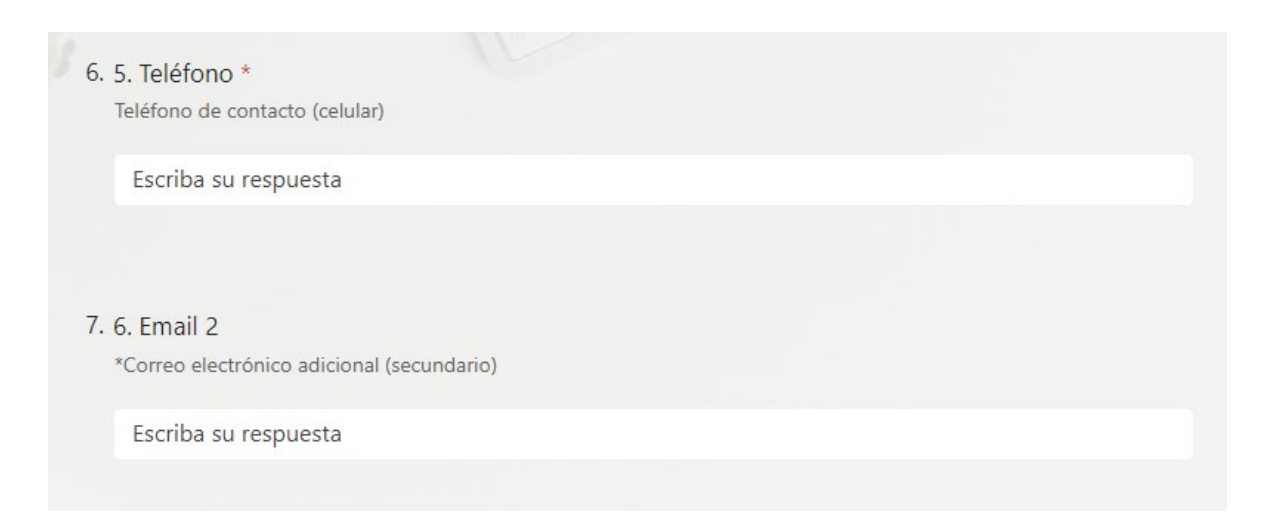

Para el ingreso del código maestro asignado al NAF al cual pertenece, por favor diríjase al enlace indicado y registre el código exacto.

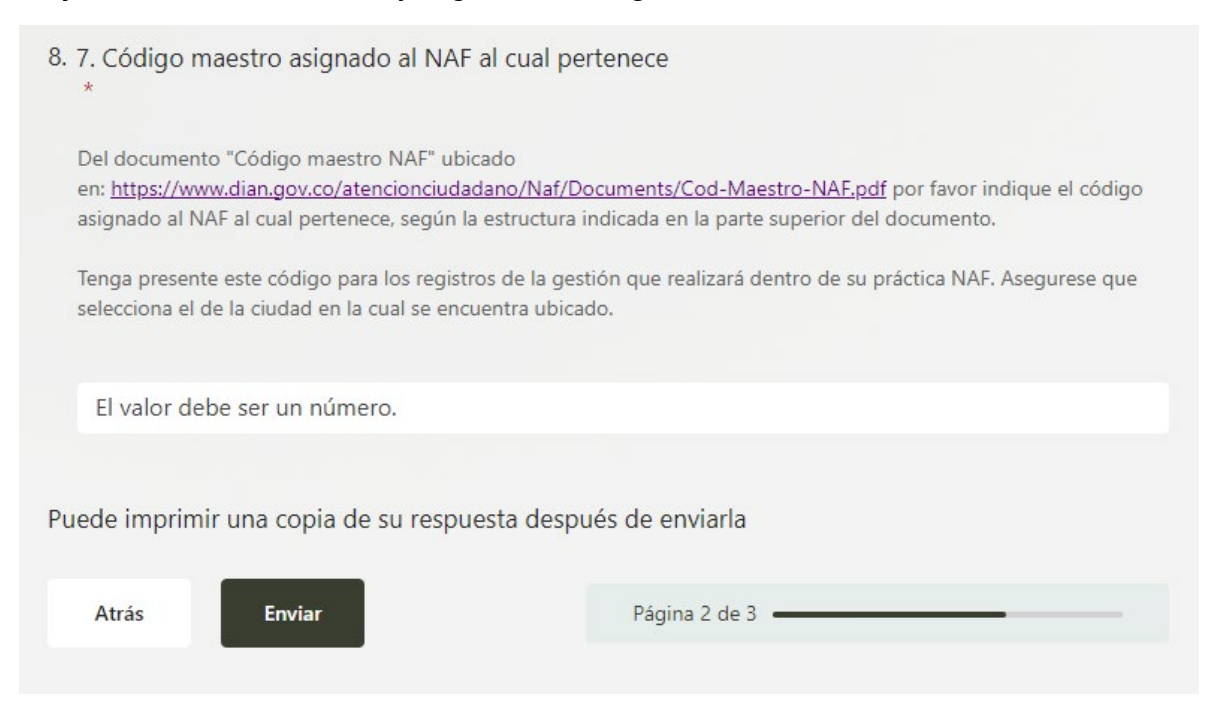

Para facilitar la búsqueda hágalo con las teclas Ctrl y F sostenidas

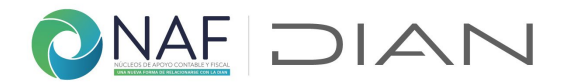

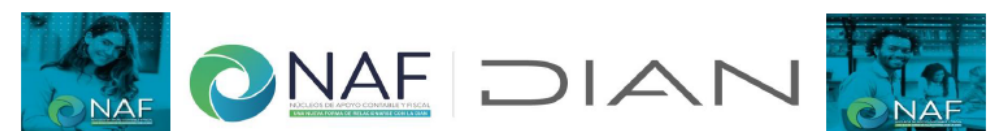

En esta tabla encontrará cada una de las Instituciones de Educación Superior - IES con NAF vigentes a la fecha, con la siguiente<br>estructura: Nombre IES + ciudad y/o municipio donde se encuentra ubicado + programa + Direcci acompañamiento + el canal de atención utilizado (presencial y/o virtual) con la ubicación especifica en los casos en que se manejan varios puntos de atención presencial. En caso de no encontrar el NAF, o encontrar alguna inconsistencia en el canal de atención utilizado al cual pertenece, por favor informe mediante correo electrónico a culturadelacontribucion@dian.gov.co

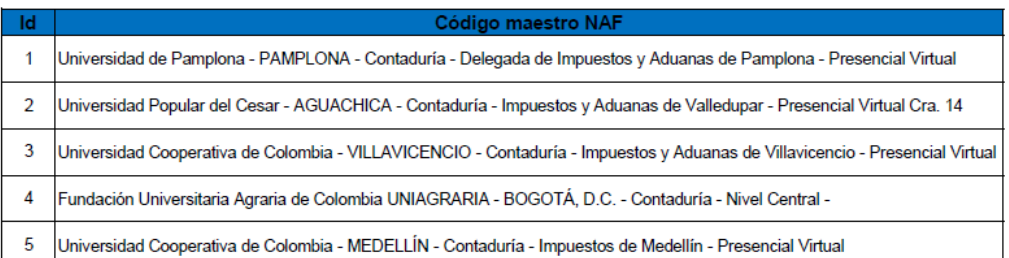

Universidad Cooperativa de Colombia - MEDELLIN - Contaduría - Impuestos de Medellín - Presencial Virtual

**Nota:** En el caso que no exista la universidad o programa al cual pertenece por favor comuníquelo a su Coordinador, para que este a su vez lo revise con el encargado en la Seccional de la DIAN en la cual se encuentra ubicado, no termine el diligenciamiento del formulario hasta tanto no sea asignado el código maestro al NAF al cual pertenece.

Una vez haya indicado el código maestro asignado al NAF, finalice dando clic en "Enviar". De este formulario podrá tener copia una vez enviado.

Le llegara correo de [NAFcolombia@dian.gov.co](mailto:NAFcolombia@dian.gov.co) con el registro satisfactorio de los datos así:

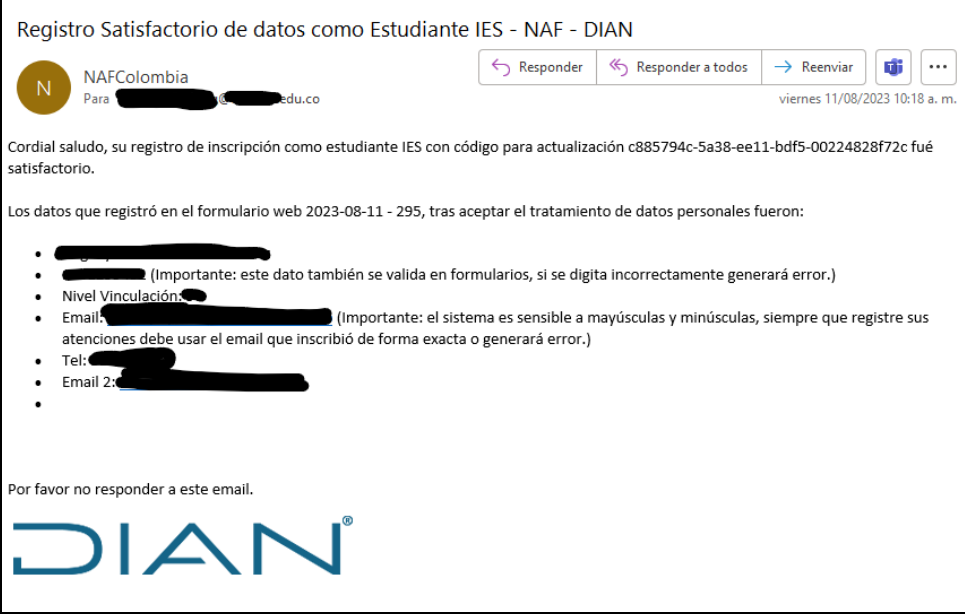

#### Subdirección de Servicio al Ciudadano en Asuntos Tributarios

Carrera 7 # 6C-54. Piso 7º. Edificio Sendas | 6017428973 / 3103158107 Código postal 111711 [www.dian.gov.co](http://www.dian.gov.co/)

Formule su petición, queja, sugerencia o reclamo en el Sistema PQSR de la DIAN

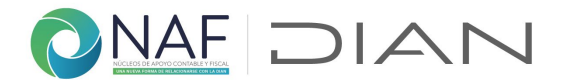

En este mismo formulario podrá realizar modificación y/o actualización de sus datos, para ello, por favor guarde el anterior correo, ya que el "código para actualización", (alfanumérico) indicado en el primer parrafo del correo, será requerido para realizar actualizaciones de sus datos posteriormente, en caso de ser necesario.

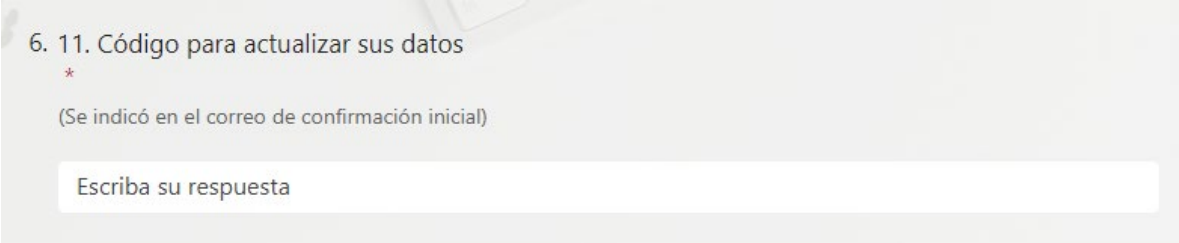

En caso de no haber realizado el registro adecuadamente, es decir que en la pregunta 2, haya registrado "Actualización de datos", sin realizar el registro como "ingreso al programa", le llegará un correo como este cuando realice el registro de cada atención, hasta tanto no realice el registro de manera correcta, y no se verán reflejadas las atenciones realizadas:

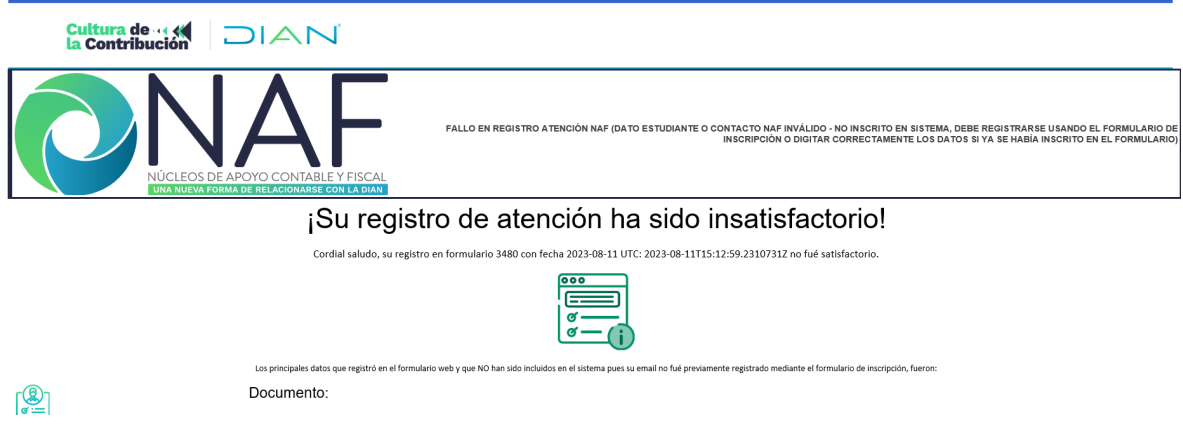

Coordinación de Cultura de la Contribución Subdirección de Servicio al Ciudadano en Asuntos Tributarios Versión 2. 15082023

Subdirección de Servicio al Ciudadano en Asuntos Tributarios

Carrera 7 # 6C-54. Piso 7º. Edificio Sendas | 6017428973 / 3103158107 Código postal 111711 [www.dian.gov.co](http://www.dian.gov.co/) Formule su petición, queja, sugerencia o reclamo en el Sistema PQSR de la DIAN